## **Instalation photoshop 7.0**

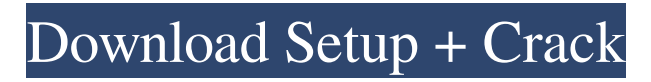

**Adobe Photoshop Download 7.0 Windows 7 Keygen For (LifeTime) Download**

Contents Select and rename After loading a new image, a new screen comes up with an open blank canvas. The steps covered below are different for the two different modes: Layer-based edit mode: Select from the top menu of the Photoshop window a new tool from the Layers pull-down menu. This should be the Select tool. In the pop-up menu that appears, select Layers from the list and then select the layer which you wish to edit. In the Layers panel you can see a number of different layers. Under the layers panel, the layer you just selected should have a blue arrow. Click this arrow to show all of the layers. From the drop-down menu in the top right of the Layers panel, select a new name for the current layer. This should create a new layer called "Layer Name" if this is the first layer you have created. For each subsequent layer you create, this name will

start with "Layer" followed by a number. The new layer's name will be visible in the layer's upper right corner of the Layers panel. Layer-based edit mode: Select the tool you wish to change, which is circled in red in the above image. In the dialog that pops up, select the "Layer" button. The new layer will be created. The new layer should appear in the Layers panel. The Layers panel is where you will typically do the majority of your editing. The Layer panel is where you will create the new layer, add any selection or mask, adjust the layer's opacity, create a new layer and so on. The Layers panel can be opened from the Layers panel itself by selecting the up arrow. Create a new layer In the Layers panel click on the New Layer button in the top left corner. The New Layer dialog opens. Enter a new layer name and select a location for the new layer on the canvas. Click OK. Layer-based edit mode In the Layers panel, click on the New Layer button in the top left corner. The New Layer dialog opens. Enter a new layer name and select a location for the new layer on the canvas. Click OK. Once you have created the new layer, you should see a small button at the right of the layer's upper

**Adobe Photoshop Download 7.0 Windows 7**

Adobe Photoshop Elements 12 is a software for image editing. It's free for personal use and requires Windows 7 or later and macOS High Sierra or later. It supports standard 16-bit and 32-bit color images with a resolution of up to 8,192 by 8,192 pixels and unlimited other file formats, and allows you to save your images in Creative Cloud Libraries and directly within Photoshop Cloud. Program Features Paint the Sky, Paint the Earth, Paint the Sun and Other Light Sources Create HDR Images from Multiple Exposures Create Digital and Analog Polaroid Originals Use the History Brush to Edit Clipped and Pinched Areas Apply Effects to an Image, Including Lens Blur Use Refine Edge and the Liquify Tool Place Images in a Computer Or Modify Rulers and Guides Edit and Enhance White Balance Remove Red Eye from an Image Get to Work with a Wide Variety of Filters, Gradients, and Patterns Experiment with Photoshop Layer Effects Correct Lens Distortion Stabilize a Video Clip Save an Image to the Cloud from Creative Cloud Libraries Create and Publish Collages Enhance an Image with Adjustments, Custom Brushes,

or Photoshop Layers Easily Connect with Facebook,

Twitter, and Instagram Make a Smooth Transition Between Photoshop and Adobe Muse Work with Adobe

Design and Create Design Templates Create Upright and Portrait-Style Designs for Web, Mobile, Print, or Video Create Vector Graphics, Schematics, and Maps with Adobe Illustrator Bring Your Clips into Photoshop with Photoshop Video Work with Multiple Layers and Blending Modes Make a PDF of an Image Wrap Text Around an Image Easily Make a Video Game Adjust the Tone of a Photo Create Graphics for Use with HTML, CSS and JavaScript Build a Custom CSS Theme Using Photoshop What's New in Photoshop Elements 12 Automatic Motion Blur When Recording Video Automatic Exposure Correction in Retouching Automatic Sign Detection Camera Tools with the New Retouch Menu Character Recognition in Photoshop Data Merge and Printing for Print and Packaging Easier Layer Editing with the New Layers Panel Enhanced Pencil Brushes for Drawing on a Layer and Masking Edge L 05a79cecff

Maternal serum biochemical indicators in diagnosing acute fatty liver of pregnancy. To evaluate the diagnostic value of maternal serum bile acids in distinguishing acute fatty liver of pregnancy (AFLP) from gestational diabetes mellitus (GDM) and normal pregnancy, based on maternal plasma glucose. In a crosssectional study, 118 pregnant women, including 39 with AFLP, 42 with GDM, and 37 with normal pregnancy, were recruited. The samples were analyzed by the enzymatic method with reagent kits from Roche. Mann-Whitney U test was used for comparison. The area under the receiver operating characteristic (ROC) curve was used to examine the optimal cutoff. With a bile acid concentration of 120 micromol/l as a cutoff value, the sensitivity and specificity of AFLP vs. GDM were 84.6% (31/37) vs. 81.0% (33/41), respectively. It achieved a sensitivity of 80.4% (31/39) and a specificity of 81.0% (33/41) for AFLP vs. normal pregnancy. An elevated serum bile acid concentration in the second trimester of pregnancy is a useful marker to distinguish between AFLP and GDM, when used in combination with a serum glucose test.British Academy Award for

## Best Supporting Actor The British Academy Award for Best Supporting Actor was a category at the British Academy Film Awards from 1972 to 1994 and from 1996 to 2002. Only three actors (Ralph Richardson, Wilfrid Lawson and Robert Shaw) have won more than one award in the category. Winners and nominees 1970s 1980s 1990s 2000s 2010s Multiple nominations and wins Multiple nominations 3 nominations Ralph Richardson Wilfrid Lawson 2 nominations Robert Shaw Multiple wins 2 wins Ralph Richardson Robert Shaw See also Laurence Olivier Award for Best Supporting Actor Academy Award for Best Supporting Actor BAFTA Award for Best Supporting Actor References Category:British Academy Film Awards Category:Awards for supporting actors Category:Film awards for supporting actor h e t h i r d b i g g e s t v a l u e ? ( a ) 1 0 1 9

**What's New In?**

[Training and instruction for the emotionally stable leader of psychiatric hospitals]. Psychiatric nurses, who have a relatively low vocational status, are expected to have the ability and reliability to be therapists as well as being therapeutically helpful. They work in mental hospitals and on wards in general, where the patients are not ordinarily in a critical condition. Generally speaking, the staff of a hospital have a negative view about the nursing staff, who appear to be insufficiently qualified or experienced to deal with neurosis patients. They regard the chief nurse as an authority figure, but are not allowed to address him or her directly. The chief nurses say "The staff should not address me directly because I am a chief nurse, but should contact me through the ward staff." It is said that there are many staff members who are emotionally immature and show little compassion. The chief nurses often feel depressed and have insomnia. Although they are well educated, they have no therapeutic skills to deal with patients. The nursing staff and the patients also feel that the chief nurses do not take sufficient interest in them or treat them well.A recently discovered worm-type of virus that infects humans, pigs and other animals has killed more than 4,000 farmed pigs since its discovery last month in Germany, leading the government to declare a state of emergency for the pork industry. The European Centre for Disease Prevention and Control called it a "highly contagious emerging virus of swine origin." The virus,

## called PCV2, causes a disease that can cause inflammation of tissues in a range of organs. Symptoms can include fever, respiratory diseases and diarrhea. German Agriculture Minister Ilse Aigner said the virus's rapid spread "will require us to take all possible

measures," including a nationwide check of herds. The World Organisation for Animal Health (OIE) said in March that the virus "has spread dramatically since its discovery and its impact has been recognized by the European Union's food safety agency." It said officials in Germany first notified the OIE about the virus on March 17, and on March 19 a "high level of PCV2" was detected in pigs in Germany, the Czech Republic, Hungary, Poland and Ukraine. The virus has spread to 15 countries, and by April 6, the OIE's European Rapid Alert System for Food and Feed had received reports of the virus from 35 countries. The virus was first detected in Canada in 2004, but has since swept across the world. OIE spokesman

**System Requirements:**

OS: Windows XP, Vista, 7, 8 or Windows 10 Processor: 1.6 GHz Intel Core 2 Duo, 2.4 GHz Intel Pentium Dual Core 1.86 GHz, AMD Athlon 2.4 GHz RAM: 2 GB RAM DirectX 9.0c Hard Drive: 200 MB available space Additional Notes: 1. All textures, sounds, characters and assets, names, titles, images, etc. are copyrighted by Square Enix, babylon game studio, and their

## Related links:

<https://1w74.com/get-adobe-photoshop-cc-2015-free/> <https://myhomemart.net/adobe-photoshop-mod-v23-2-2-029/diet-guide/> <https://jewishafrica.news/advert/how-to-download-and-use-photoshop-cs6-free/> <https://armina.bio/wp-content/uploads/2022/07/raifisai.pdf> [http://18.138.249.74/upload/files/2022/07/ByrI2FfauVXA7m8eGshY\\_01\\_8edf186a16fdf8017ee37fc85821e981\\_file.pdf](http://18.138.249.74/upload/files/2022/07/ByrI2FfauVXA7m8eGshY_01_8edf186a16fdf8017ee37fc85821e981_file.pdf) [https://www.danke-eltern.de/wp-content/uploads/2022/07/Adobe\\_Photoshop\\_2018\\_For\\_MAC.pdf](https://www.danke-eltern.de/wp-content/uploads/2022/07/Adobe_Photoshop_2018_For_MAC.pdf) <https://kjvreadersbible.com/how-can-i-download-photoshop-for-freephotoshop-for-free/> [https://www.north-reading.k12.ma.us/sites/g/files/vyhlif1001/f/uploads/sc\\_2021-22\\_final\\_goals.pdf](https://www.north-reading.k12.ma.us/sites/g/files/vyhlif1001/f/uploads/sc_2021-22_final_goals.pdf) <https://nashvilleopportunity.com/photoshop-2020-download-gradients-textures-animated-frames-and-effects/> <http://indiatownship.com/?p=15989> <https://ourlittlelab.com/wp-content/uploads/2022/07/gefburl.pdf> <https://kramart.com/random-fg-grays-for-free-vector-png/> <http://wavecrea.com/?p=9393> <https://lp.econocom.com/system/files/webform/be/job/fredrosa843.pdf> <https://tarpnation.net/photoshop-cs5-installation-files/> <https://postgradasia.com/system/files/webform/valahamm250.pdf> <https://www.cameraitacina.com/en/system/files/webform/feedback/photoshop-ps-portable-free-download.pdf> <https://advantageequestrian.com/2022/07/adobe-photoshop-cs4-full-version-free-download/> <http://rodillosciclismo.com/?p=15537> <https://iwasacrookedlawyer.com/uncategorized/adobe-photoshop-2020-2-22-activator/>